## **Câblage Type Garmin 72H**

*Image A\_Cablage Type Garmin 72H.jpg*

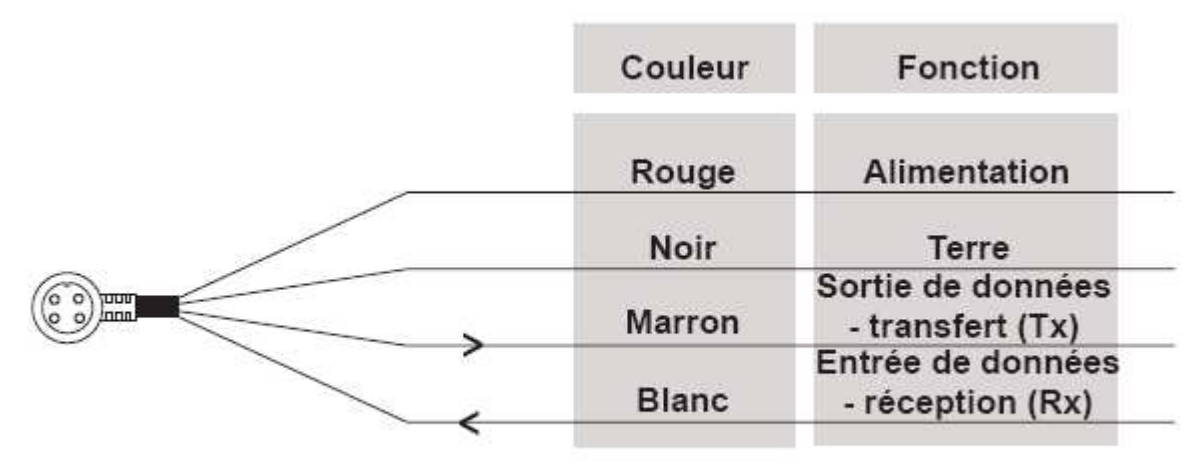

Câble d'alimentation/de données du GPS 72H

### **Interface NMEA Garmin 72**

*Image B\_Interface NMEA Garmin 72.jpg*

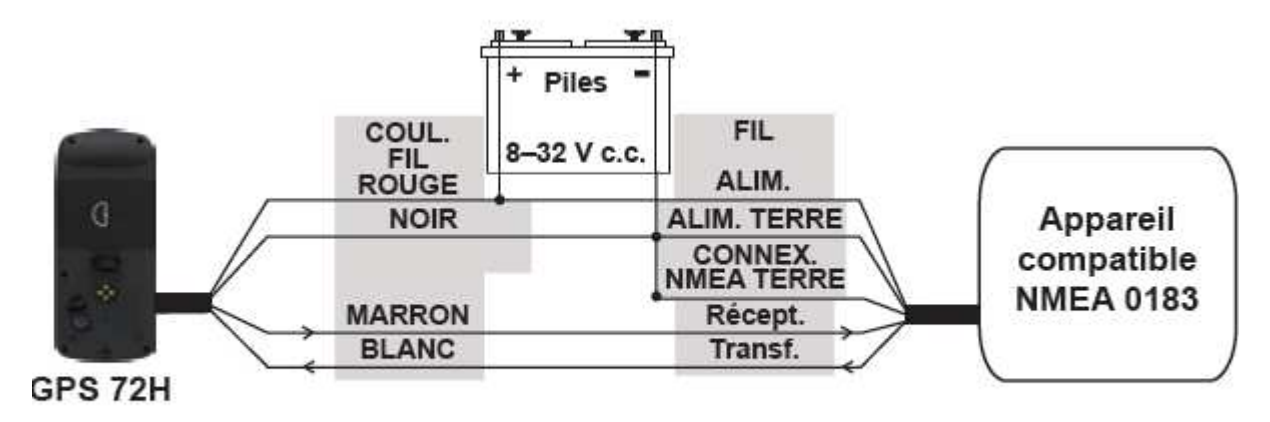

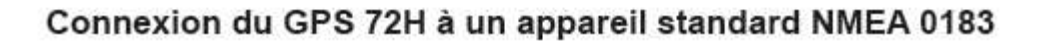

*Image C\_4\_pin\_round\_plug.JPG*

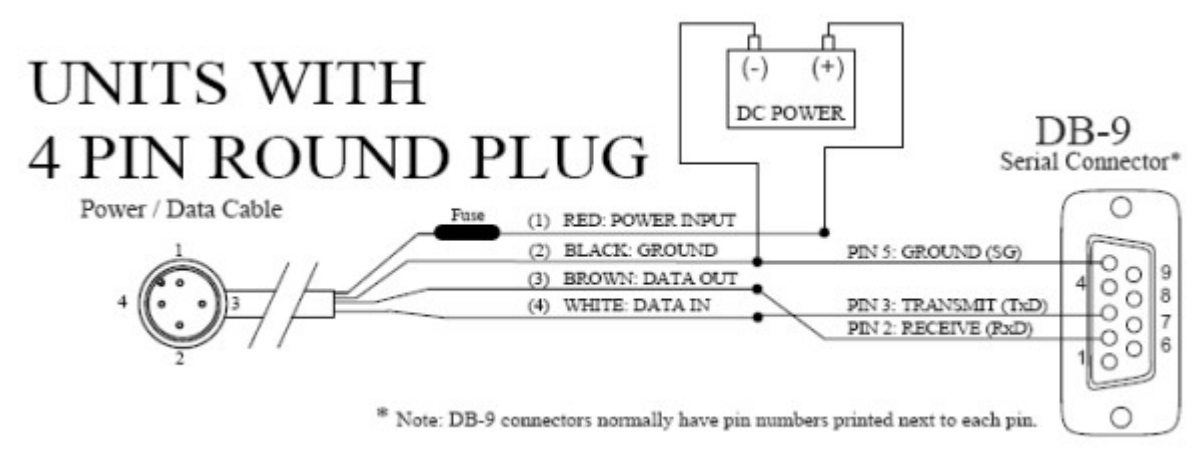

Eventuellement, le câble blanc affecté au transfert depuis le PC vers le GPS se connecte via le pin 3 de la DB9

## *Installer l'AIS sans trop de douleurs*

Complément de la VHF, véritable sécurité, l'AIS (Automatic Identification System), complément de l'ASN (Appel Sélectif Numérique, système de détresse et de repérage automatique) font irruption dans nos bateaux. Les as du marketing se sont précipités sur le fromage, proposant une multitude de solutions, souvent onéreuses, toujours très complexes à installer.

Ces appareils peuvent recevoir, ou émettre et recevoir. L'émission-réception étant destinée aux professionnels et aux grands navires, nous traiterons ici que des récepteurs, avec deux options d'installation :

- Un récepteur simple, équipé d'un petit écran, permettant de suivre les cibles détectées
- Un récepteur interfaçable avec l'écran d'un programme de navigation, tournant sur un PC. Nous avons choisi l'option ''Opencpn'' pour deux raisons : sa fonction AIS fonctionne facilement, et… Opencpn est… gratuit.

Préambule : si l'AIS/ASN est un élément de sécurité indéniable, il faut garder en tête que vous ne serez jamais vu (sauf à vous équiper d'un émetteur), et que tous les bateaux que vous croiserez n'en sont pas tous équipés. L'AIS ne dispense pas de veiller votre route… N'oubliez pas non plus les limites de réception, et de portée, ce sont celles de la VHF, dépendant de la qualité et de la hauteur de votre antenne, et de celle de vos cibles.

Nous sommes partis de notre expérience menée sur deux bateaux, et deux types de matériel quasi identiques :

- VHF AIS/ASN : les matériaux basiques, mais de qualité, développés récemment par Furuno, via deux distributeurs reconnu pour leur sérieux : Radio Océan et Navicom
- GPS : notre option privilégiant le choix d'un matériel dédié, nous avons opté pour un GPS portable basique : Garmin 72. Une autre option moins onéreuse, serait le choix d'un GPS ''sirf3 USB'', beaucoup moins cher et très efficace. Mais, le Garmin 72 offre une sécurité certaine, pouvant fonctionner sur piles avec plusieurs heures d'utilisation, véritable sécurité en cas de crash du système PC/AIS… Pour peu que l'on ait sauvegardé les WP de la route, sur le GPS portable

### *Coût du système*

*.* 

- On part du principe que le PC est déjà acquis. Sinon, prévoir # 300 euros pour un Asus 1000 ou équivalent qui va très bien
- Et vous avez déjà Opencpn.
- GPS Garmin 72H : 120 à 150 euros
- Data câble : 30 euros
- RT 650 AIS ou RO 4800 basique : 260/300 euros
- Convertisseur RS 232/USB : 40 euros
- Câbles, prises DB9, etc… 20 euros
- Le reste, y compris le champagne (qui peut avoir son importance), vous les avez dans vos fonds…
- Au final : plus ou moins 500 euros… Si vous avez déjà le PC.

## *Le matériel*

*Image D\_plan \_installation\_connexion\_descendante.gif*

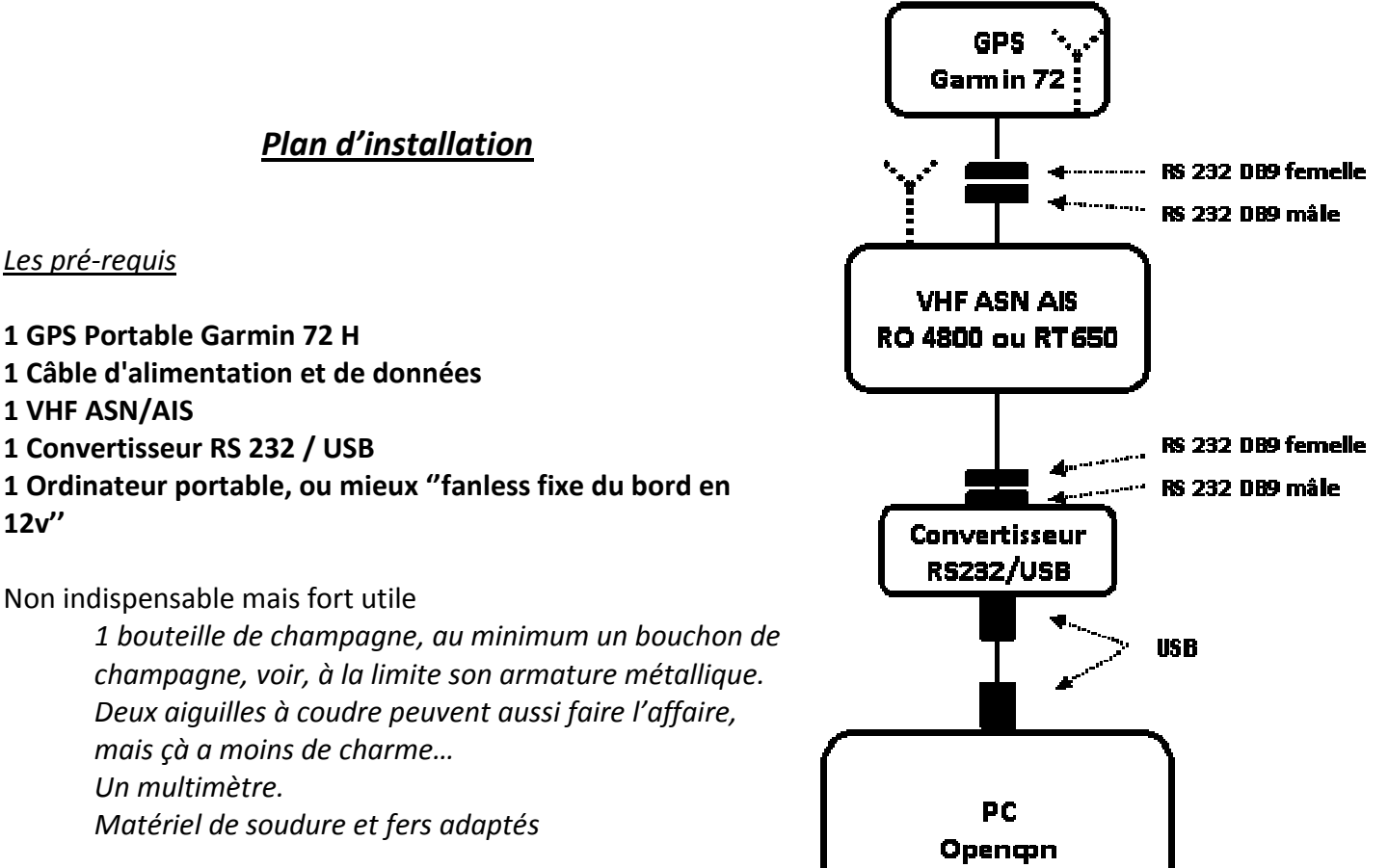

### **GPS Portable Garmin 72 H**

#### *Image E*\_*garmin\_72H.jpg*

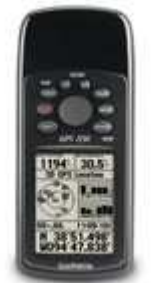

Prix (2011) : 120/150 €

Portable, autonome, connectable NMEA 0183 sans problème Fonctionne sur piles, ou sur le 12 v du bord Sauf pour les bateaux en métal, ne nécessite pas d'antenne extérieure Une fois récupérées les WP depuis le PC, assure une sécurité en cas de crash du PC

### **Interface PC avec câble allume-cigare**

*Image F\_cable\_garmin\_alim\_data\_rs232.jpg*

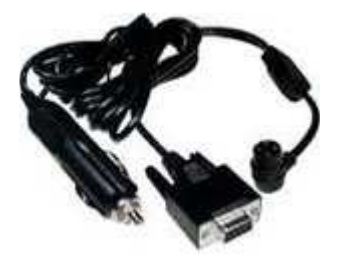

Prix (2011) : NC

Connexion du GPS à un ordinateur par une DB9 RS 232 Assure en même temps l'alimentation 12 v par un allume cigare

https://buy.garmin.com/shop/shop.do?pID=601

## **Câble d'alimentation et de données (fils dénudés)**

*Image G\_cable\_garmin\_alim\_data\_denude.jpg*

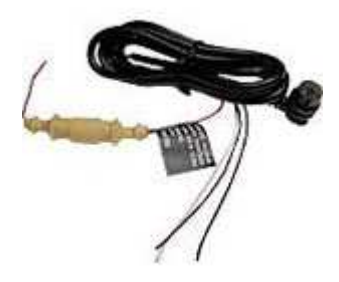

Prix (2011) : 30 €

Connexion et alimentation 12 v du GPS

https://buy.garmin.com/shop/shop.do?pID=519

## **Les VHF ASN/AIS**

*Image H\_ RT\_550*

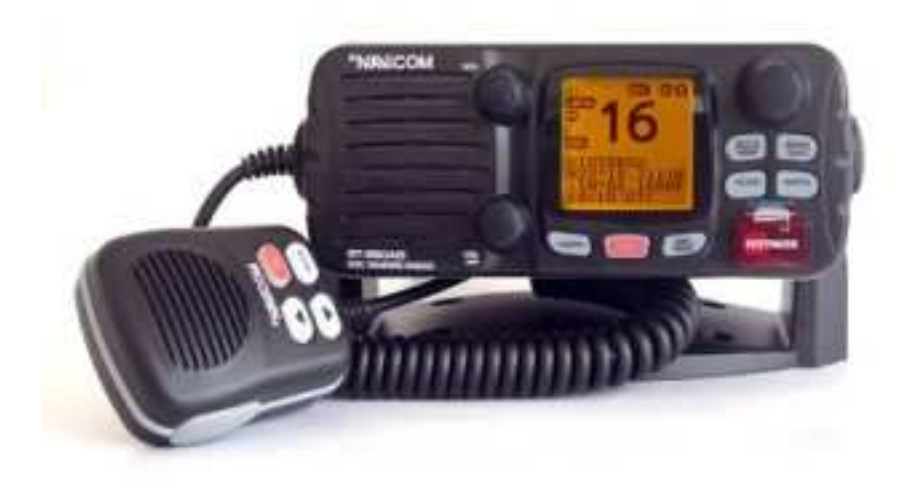

*Navicom RT 650 AIS*

*Ou* 

*RO 4800*

Prix (2011) : 260/300 €

Quatre fonctions dans un seul boitier et avec une seule antenne !

- Appel Sélectif Numérique (ASN ou DSC)
- Réception des messages AIS
- un combiné sans fil (optionnel,  $+100 \in \mathcal{E}$ ) permet le contrôle total des fonctions de la VHF à distance et jusqu'à 200m fournissant également un réseau de communications privées confidentielles à bord et jusqu'à 200m autour du bateau.
- Des bracelets MOB lors de la chute d'équipier par-dessus bord (optionnel, + 200  $\epsilon$ )

Toutes équipées d'un logiciel avec alarme CPA et TCPA de signalant un bateau émetteur, sur un cap d'intersection.

## **Convertisseur RS 232 / USB**

*Image K\_navicom\_convertisseur.jpeg*

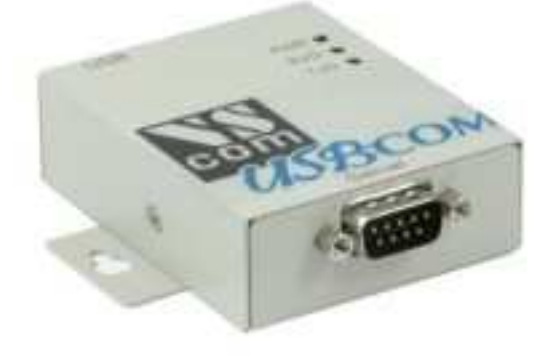

Prix (2011) : 40 €

Converti les signaux NMEA RS232 en USB

http://www.nauticom.fr/store/product\_info-n-Convertisseur\_USB\_RS232\_1\_port\_Industriel-pId-1617.html

Ou

## **Convertisseur RS232 / USB**

*Image L cable\_garmin\_convertisseur\_usb\_rs232.jpg* Prix  $(2011) : 50 €$ 

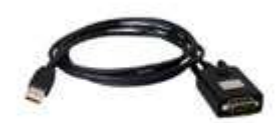

Connexion du GPS à un ordinateur dépourvu de port série 9 broches (DB9 RS 232) Permet de transférer les cartes, les waypoints, les itinéraires et les tracés, dans votre GPS.

NB : incompatible avec Windows Vista et Windows 7.

https://buy.garmin.com/shop/shop.do?pID=810

# *Connexion à un GPS NMEA0183 et un PC via une VHF*

*Image M\_ensemble\_systeme.jpg*

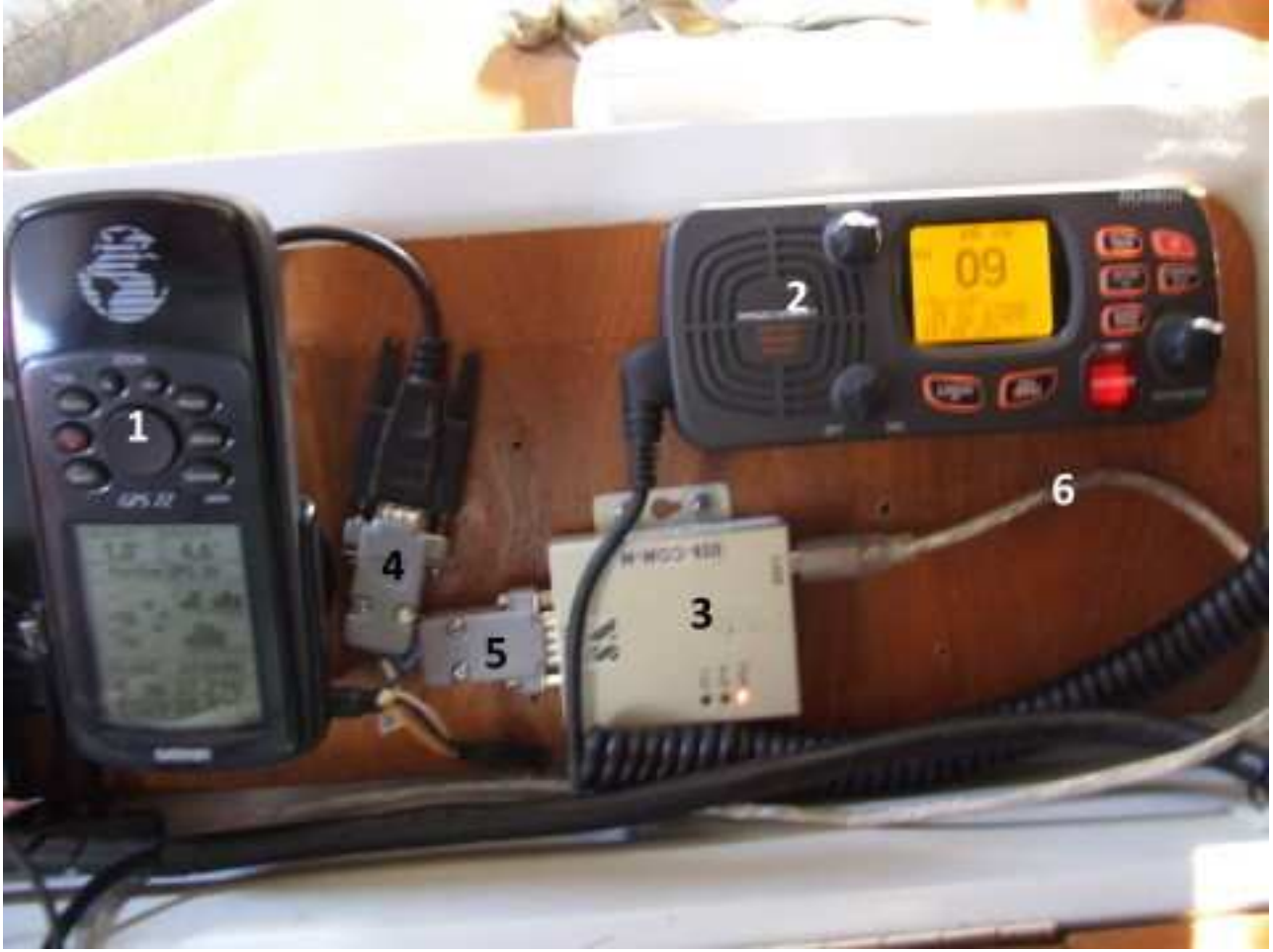

- 1 GPS
- 2 VHF/AIS
- 3 Convertisseur RS 232/USB
- 4 Connexion RS 232 femelle-mâle GPS/VHF
- 5 Connexion RS 232 femelle-mâle VHF/convertisseur RS 232-USB
- 6 Fil USB vers PC et Opecpn.

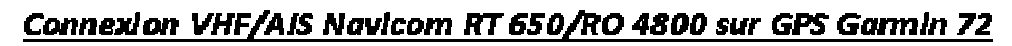

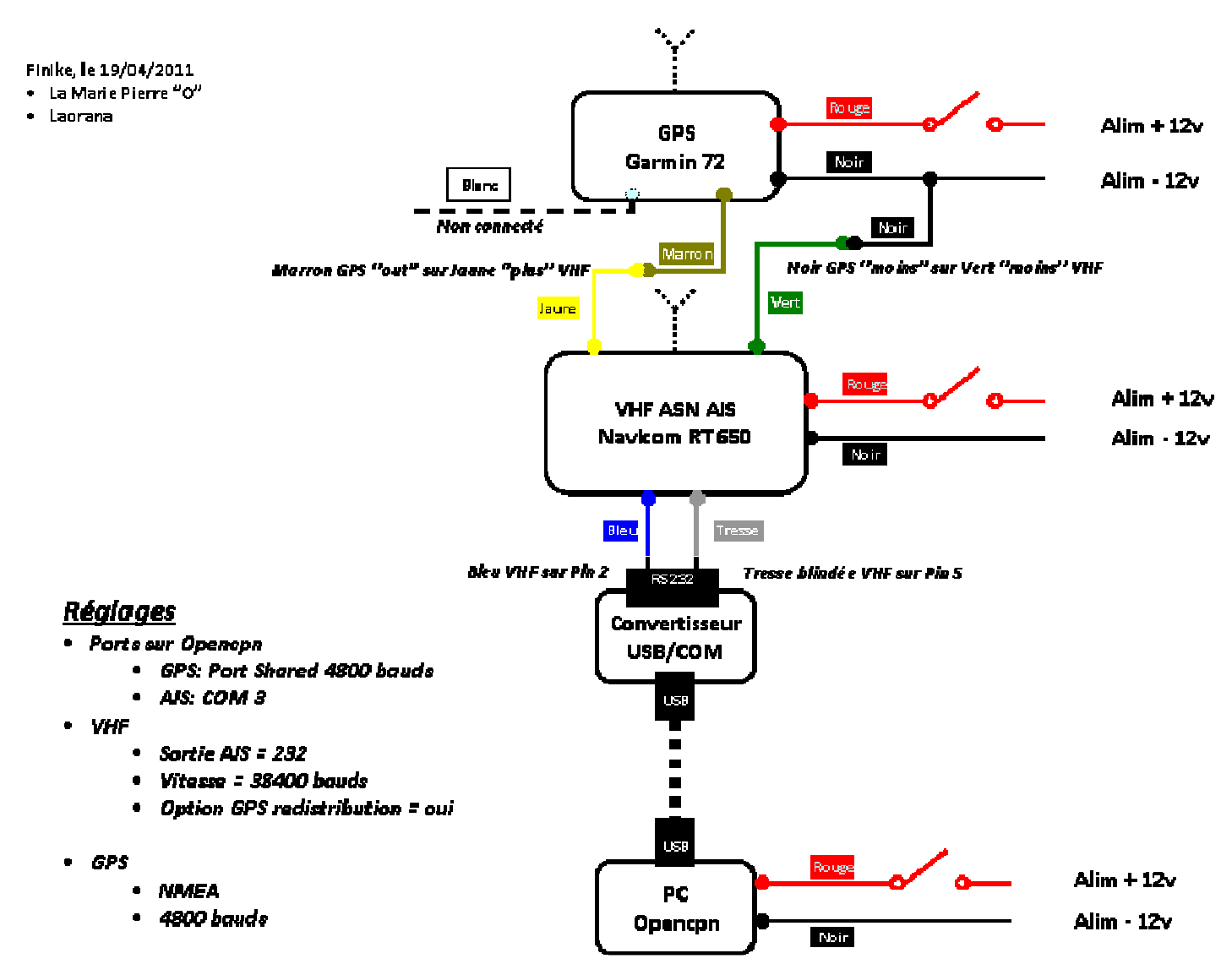

### *Fabrication de connexions GPS/VHF*

- Le GPS sera livré avec un faisceau de 4 fils
	- o Soit 4 fils dénudés qu'il vous faudra souder aux connexions de la VHF/AIS, suivant les indications données ci-dessous pour les faisceaux pré-câblés avec une DB9 RS 232 thermo moulée.
	- o Soit une DB9 pré-câblée et thermo-moulée.
		- 2 fils, pour l'alimentation, un rouge pour le plus, un noir pour la masse
		- 2 fils pour les entrées et sorties NMEA. Un marron correspondant à la sortie des données NMEA (Tx pour ''émission'') et un fil blanc pour les entrées NMEA (Rx pour ''réception''). Ce fil blanc ne sera connecté que si vous souhaitez récupérer des données depuis Opencpn, sans passer par la VHF/AIS. C'est le cas pour les transferts de Way Points depuis le PC vers le GPS. Cette récupération ne fonctionne pas aujourd'hui. Ou alors, nous ne savons pas la faire fonctionner.
		- Il vous faudra connaître avec certitude la fonction de chaque câble, avant de câbler la DB9 que vous allez fabriquer. En fait vous câblerez directement, l'alim depuis votre tableau de bord, en respectant les recommandations de sécurité pour le fusible, et la sortie NMEA, directement avec le câble recommandé pour la VHF. En l'occurrence le jaune de la VHF sur le pin 2 de votre DB9 mâle. Et une connexion (le vert de la VHF)

pour la masse au pin 5

- o Il y a une solution pour tester votre DB9 thermo-moulée. Les trous de cette sacrée femelle sont forts étroits… Pour pouvoir les vérifier sans douleur, vous pouvez utiliser la méthode ''champagne'' décrite plus bas. Vous pourrez avec un multimètre mesurer votre alim, vous trouverez normalement 12/13 v, et le sens du positifs, et si vous allumez votre GPS, le pin 2 dédié à la sortie NMEA du GPS, ''bagotera'' entre 8 et 9 volts… C'est bon signe vous êtes sur le bon pin. Il vous faudra tout de même investir dans une bouteille de champagne…
- Si vous avez un GPS et une connexion et les 4 fils dénudés, il vous faudra souder (meilleur), ou placer des dominos… Là vous n'aurez pas besoin d'investir dans du champagne… Vous aurez juste a ajuster les couleurs des fils du GPS, de l'alim et de la VHF. Nous vous recommandons tout de même de tester au multimètre avant de souder.

#### *Source Radio Océan*

*Câblage vers GPS Garmin 72 et convertisseur RS 232/USB* 

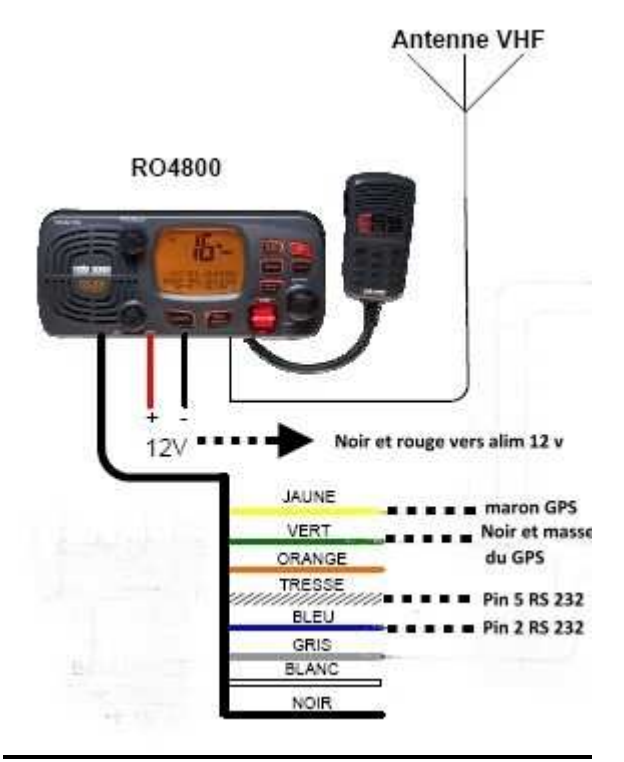

### *Fabrication de connexions VHF/convertisseur RS 232-USB*

- La Vhf est livrée avec deux faisceaux de câblage
- Un pour câbler l'alimentation, même process que pour le GPS
	- o Un fil rouge, équipé d'un fusible portable (bravo Furuno)
		- o Un fil noir pour la masse
- Un pour câbler les données **NMEA** 
	- o Le convertisseur est livré avec une DB9 RS 232 mâle. Il vous va falloir fabriquer une DB9 femelle.

Repérer les bonnes couleurs de fils. Attention, il y a un piège dans le guide d'utilisation Radio Océan. Les numéros annoncés, ne concerne pas les pins de la RS 232, mais les numéros de connexion de la prise ronde du faisceau NMEA

*Image P\_pin\_ronde\_RO.jpg*

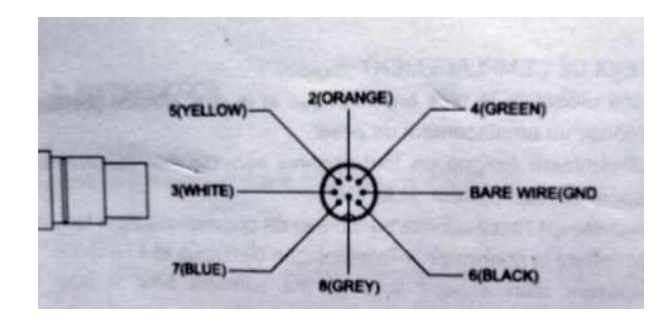

- Depuis le faisceau NMEA, vous aurez 4 câbles à connecter
	- o Deux sont déjà connectés au GPS : le jaune et le vert
	- o Deux sont à connecter à la RS 232 que vous fabriquez pour le convertisseur USB :
- Le fil bleu (sorties de données NMEA de la VHF) sur le Pin 2
- La tresse métallique sur la masse au pin 5
- Branchez l'antenne VHF
- Réglez les variables de la VHF comme indiqué sur le schéma
- Un pout câbler les données NMEA
	- o Le convertisseur est livré avec une DB9 RS 232 mâle. Il vous va falloir fabriquer une DB9 femelle.
- Vérifiez les câblages avec la méthode champagne….

#### *La méthode champagne*

- Prenez une bouteille de champagne…
- Ouvrez là en conservant soigneusement le bouchon…
- Vous pouvez boire le champagne, çà de fait pas de mal, mais ce n'est pas le but de la manœuvre
- Avec une pince, découpez deux tiges du fil métallique du bouchon. Environ 3 cm de long c'est suffisant
- Redressez les tiges, biaisez les coupes
- Si vous avez bu le champagne, vous pouvez balancer le bouchon, il ne sert plus à rien…
- Vos deux tiges ont le bon diamètre pour les fiches femelles RS 232, malléables, mais suffisamment fermes, elles sont très conductrices…
- Bravo vous venez d'inventer un connecteur de contrôle RS 232…
- Vos connecteurs de contrôle RS 232 sont en place

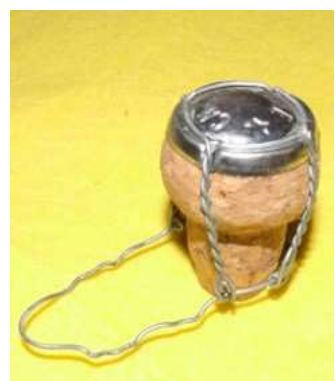

*Image Q\_bagotage 001.jpg* 

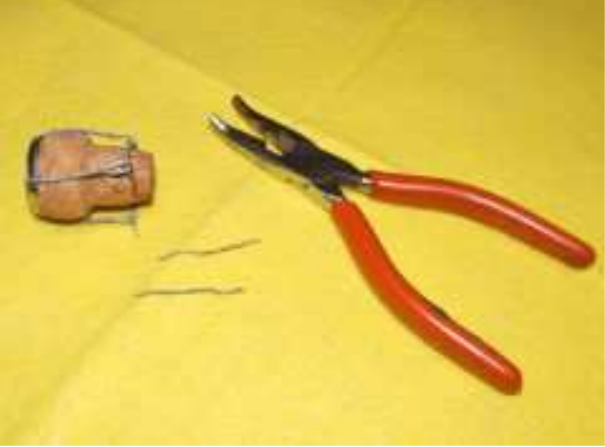

*Image R\_bagotage 002.jpg*

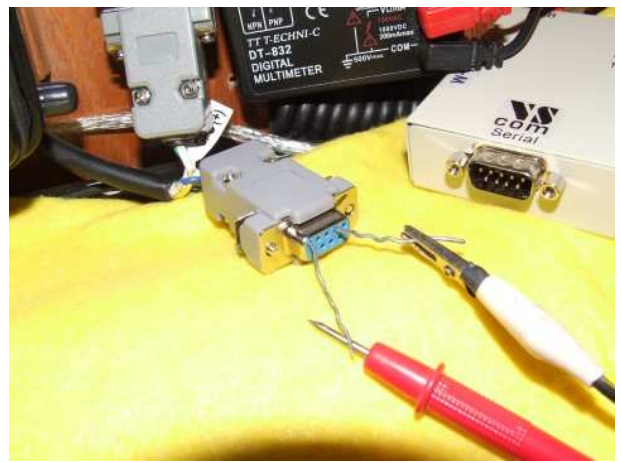

*Image S\_bagotage 003.jpg*

- Au contrôle, le multimètre vous montre le bagotage du fil bleu (sorties de données NMEA de la VHF) sur le Pin 2
- Vous pouvez brancher c'est correct

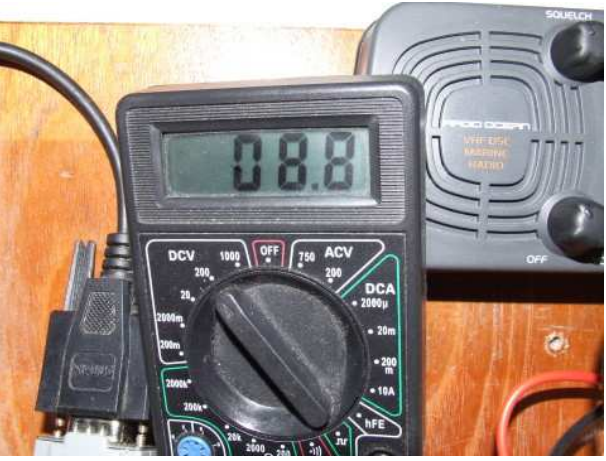

*Image T\_bagotage 004.jpg*

Méthode champagne : des esprits chagrins feront remarquer que le contrôle peut aussi se faire avec des aiguilles à coudre… Oui, oui… ce sont des esprits chagrins….

### *Schéma de connexion montante depuis le PC vers le GPS*

- Généralement, ce type de connexion est dédié à la lecture des infos AIS sur le PC
- Il y a une exception, et elle est d'importance
- Opencpn, comme beaucoup d'autres logiciels de navigation, offre la possibilité de préparer la route et les WP et de les exporter vers le GPS
- C'est une sécurité importante, car en cas de problème avec le PC (crash ou alimentation), le Garmin 72 offre une autonomie importante.
- Si vous y avez chargé les WP de votre route, vous aurez du temps et de la tranquillité d'esprit pour continuer votre navigation en sécurité
- Le pin 3 est attribué en NMEA aux rentrées de données.
- Connectez le pin 3 de la RS 239 du convertisseur, au pin 3 de la RS 232 du GPS, en shuntant la VHF, qui n'a pas besoin de cette info.

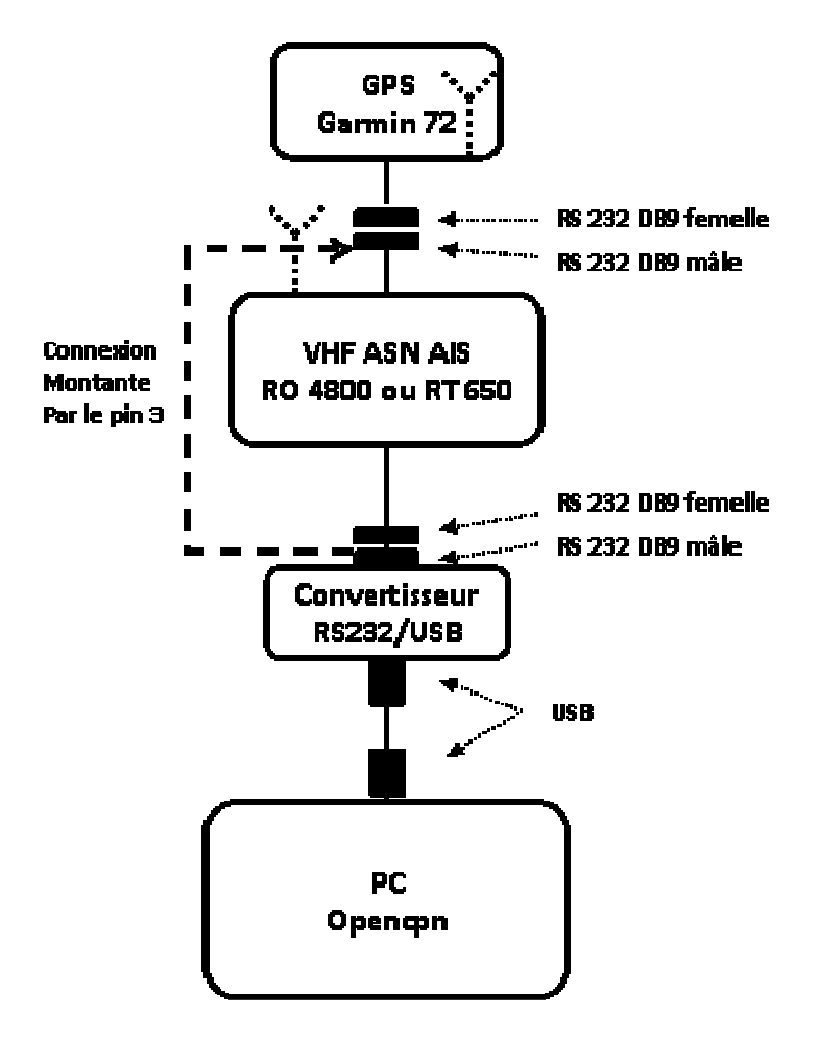